## Fichier:Escape super 2 800px-Escape super 20230331 151052 3.jpg

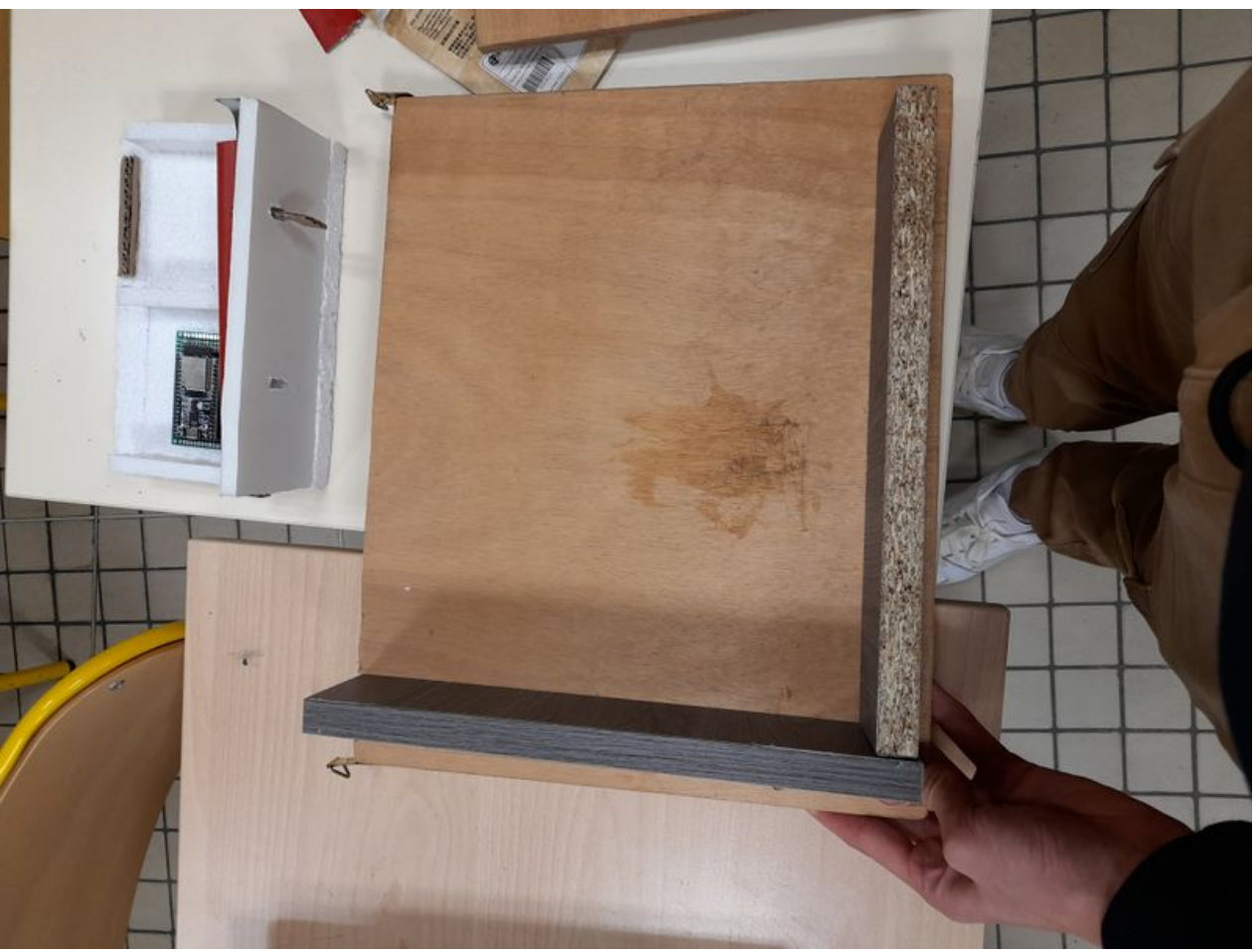

Pas de plus haute résolution disponible.

[Escape\\_super\\_2\\_800px-Escape\\_super\\_20230331\\_151052\\_3.jpg](https://wikifab.org/images/b/b3/Escape_super_2_800px-Escape_super_20230331_151052_3.jpg) (800 × 600 pixels, taille du fichier : 61 Kio, type MIME : image/jpeg) Escape\_super\_2\_800px-Escape\_super\_20230331\_151052\_3

## Historique du fichier

Cliquer sur une date et heure pour voir le fichier tel qu'il était à ce moment-là.

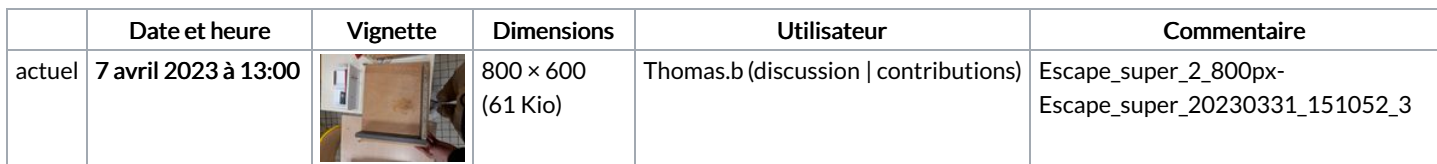

Vous ne pouvez pas remplacer ce fichier.

## Utilisation du fichier

La page suivante utilise ce fichier :

[Escape](https://wikifab.org/wiki/Escape_super_2) super 2

## Métadonnées

Ce fichier contient des informations supplémentaires, probablement ajoutées par l'appareil photo numérique ou le numériseur utilisé pour le créer. Si le fichier a été modifié depuis son état original, certains détails peuvent ne pas refléter entièrement l'image modifiée.

```
Commentaire
de fichier
 JPEG
            File source:
            https://wikifab.org/wiki/Fichier:Escape_super_20230331_151052.jpg
```